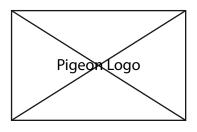

Requests, if any exist

Your Message

Your Contacts' Message

Add Contact: Member Number

Invite Friends: via SMS, email, phone call

**Instructions and Shortcuts**